#### AAE 724 – Practicum for Applied Economists

Cornelia Ilin, PhD Guanming Shi, PhD

Department of Ag & Applied Economics UW-Madison

• Extremely important for project file management!

• Extremely important for project f

#### **This is me a couple of years ago!**

Sadly, I am not able to tell you what is the main code, what each data set means… why I have .csv, .txt, .pdf files in the same place with no related meaning… I don't know!!!

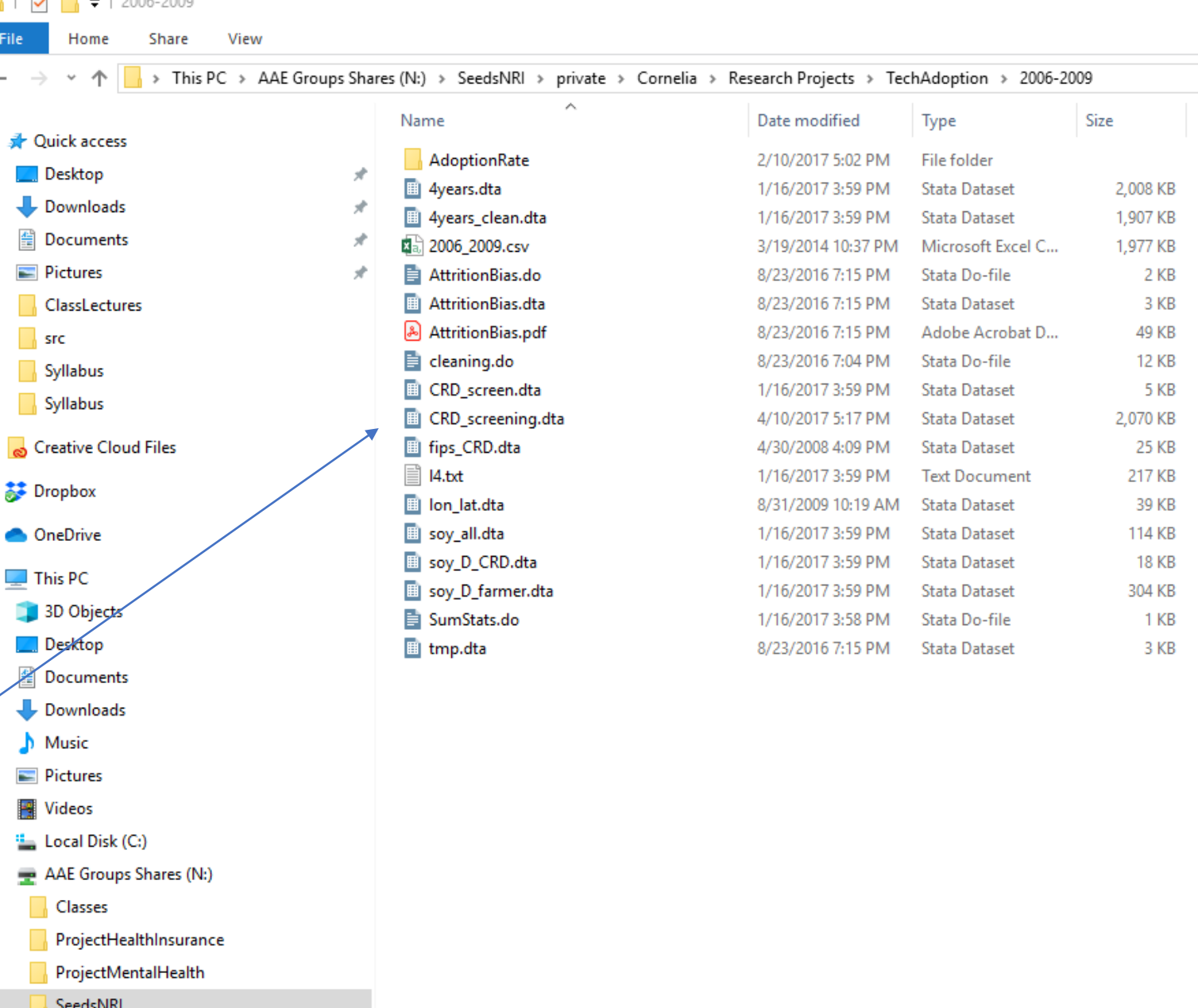

Long some

ā

 $\blacksquare$  Temp Files (T:)  $\rightarrow$  AAE Dept (U:)  $\rightarrow$  Personal Files (Z:)

• Extremely important for project f

#### **And this is me after grad school**

Just ask me a question about this project to see if I know what's going on here  $\odot$ 

#### Share View File Home > This PC > AAE Groups Shares (N:) > SeedsNRI > private > Cornelia > Research Projects > ProjectInsurance  $\hat{\phantom{a}}$ Date modified Name Type **A** Quick access 6/25/2019 1:49 PM File folder Input  $\Box$  Desktop Literature File folder 6/25/2019 1:49 PM Downloads Output 10/24/2018 10:46 ... File folder **图 Documents** Results 10/24/2018 10:47 ... File folder Script 11/14/2018 2:28 PM File folder  $\sqrt{5}$ Syllabus Syllabus Creative Cloud Files Dropbox **ConeDrive**  $\Box$  This PC 3D Objects Desktop Documents Downloads  $M$  Music Pictures **Wideos** " Local Disk (C:) AAE Groups Shares (N:) Classes ProjectHealthInsurance ProjectMentalHealth SeedsNRI  $\blacksquare$  Temp Files (T:) AAE Dept (U:) Personal Files (Z:)

Size

 $\overline{\mathbf{v}}$  | ProjectInsurance

- Extremely important for file management!
- Allows for collaborations (what if a team of 10 people work on the same project at the same time?)

- Extremely important for file management!
- Allows for collaborations (what if a team of 10 people work on the same project?)
- Two types of version control:
	- Local, in a computer's hard drive (cat-proof but not disaster-proof)
	- In the cloud, stored on a server (cat-proof and disaster-proof)

- What if you work for a company whose work is deemed 'highly confidential'?
- You cannot put any work on a server *that* is *located at some address in Western Europe*

- What if you work for a company whose work is deemed 'highly confidential'?
- You cannot put any work on a server *that* is *located at some address in Western Europe*
- All you can do is to implement version control in a computer's hard drive
- Allows for collaborations provided computers are connected to the same network

• One example of Project Management (suitable for economists)

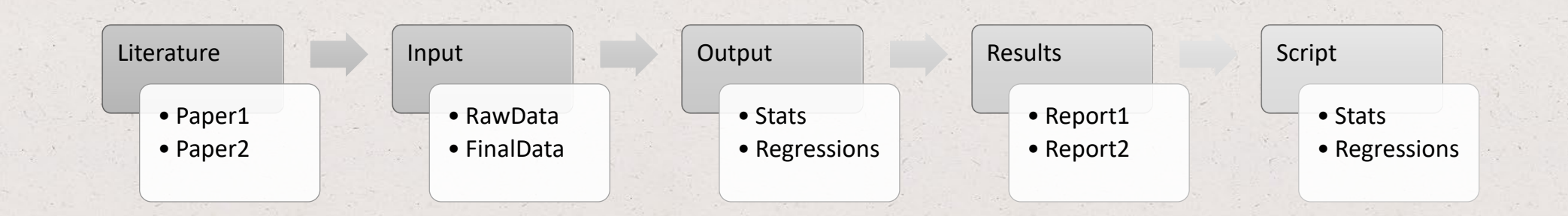

• One example of Project Management (suitable for economists)

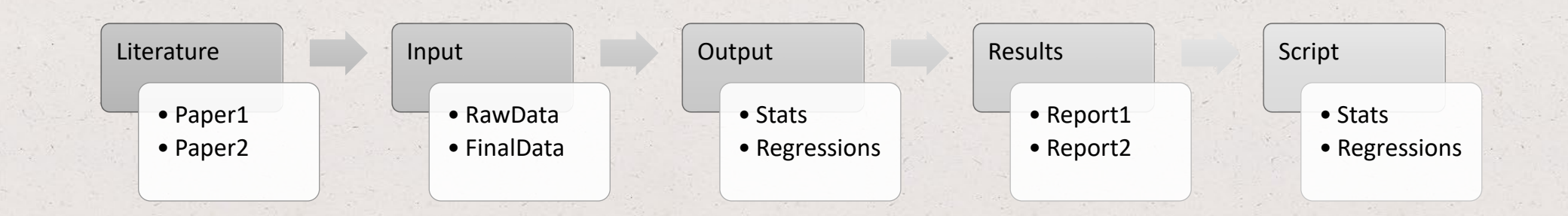

• How can we track changes made? (yes, you will change your code multiple times!)

• One example of Project Management (suitable for economists)

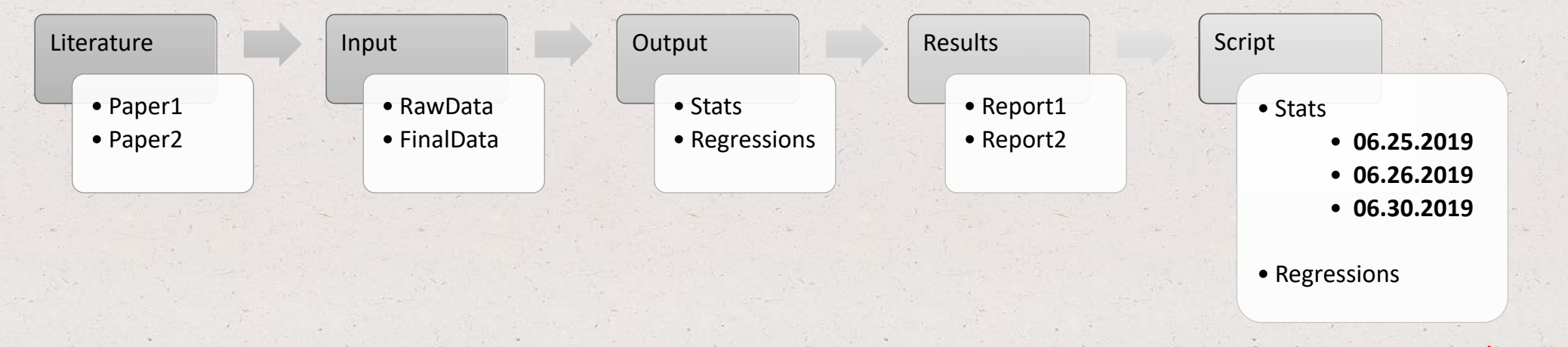

Option 1: Never edit existing code! Create a new version and edit there

• How can we track changes made? (yes, you will change your code multiple times!)

• One example of Project Management (suitable for economists)

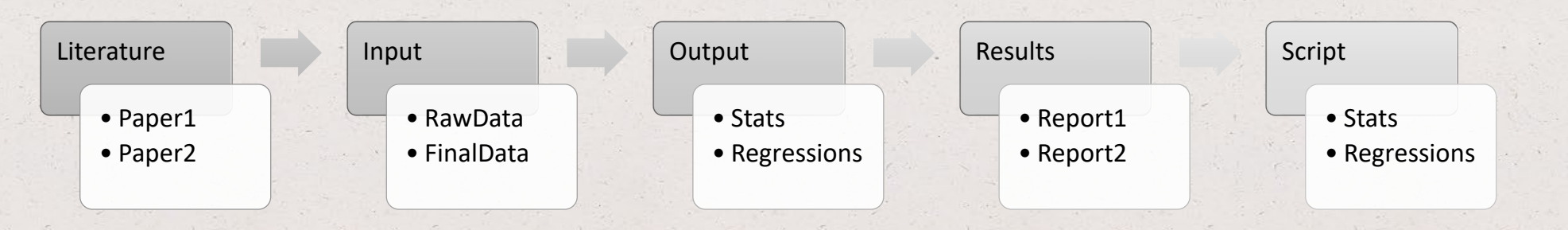

Option 2: use Git, a distributed version-control system <More information on website>

• How can we track changes made? (yes, you will change your code multiple times!)

#### Version control - server

- Code written on your computer's hard drive is cat-proof but not disaster-proof
- Disaster-proof: if your computer explodes there is no way for you to recover the information
- To disaster-proof your work "push" your local project folder to a server (confidentiality?)
- GitHub offers you this service (i.e. GitHub can host a (Git) repository)

#### Version control - server

- Code written on your computer's hard drive is cat-proof but not disaster-proof
- Disaster-proof: if your computer explodes there is no way for you to recover the information
- To disaster-proof your work "push" your local project folder to a server (confidentiality?)
- GitHub offers you this service (i.e. GitHub can host a (Git) repository)
- Keep in mind that **Git ≠ GitHub**